Question

Joshua Feener - Aug 23, 2019

## Cannot log into another user in Management Portal

In System Management Portal, I'm on UnknownUser (which I've accidentally removed the %All role from), so I log out of UnknownUser and try to log in as root or Admin, but only see the following screen:

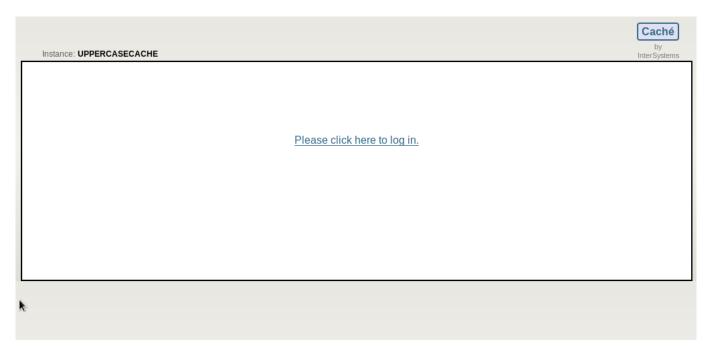

I want to see a screen like this so I can change the user I log into:

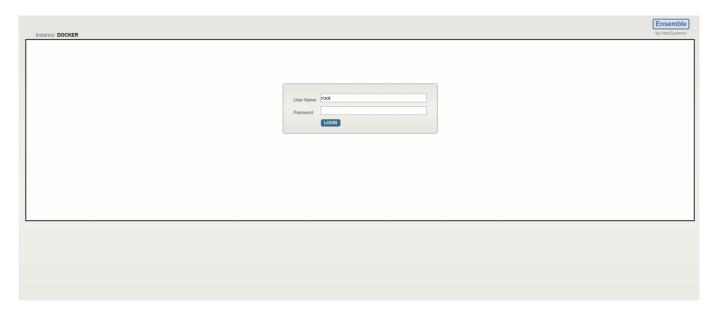

How do I change the user in Management Portal?

| Cannot log into another user in Management Portal Published on InterSystems Developer Community (https://community.intersystems.com) |
|----------------------------------------------------------------------------------------------------|
| #Management Portal #Security #System Administration #Caché                                                                           |
| Source URL: https://community.intersystems.com/post/cannot-log-another-user-management-portal                                        |
|                                                                                                    |
|                                                                                                    |
|                                                                                                    |
|                                                                                                    |
|                                                                                                    |
|                                                                                                    |
|                                                                                                    |
|                                                                                                    |
|                                                                                                    |
|                                                                                                    |
|                                                                                                    |
|                                                                                                    |
|                                                                                                    |
|                                                                                                    |
|                                                                                                    |
|                                                                                                    |
|                                                                                                    |
|                                                                                                    |
|                                                                                                    |